# **Solving Puzzles With PostScript**

**Don Lancaster Synergetics, Box 809, Thatcher, AZ 85552 <http://www.tinaja.com>[don@tinaja.com](mailto:don@tinaja.com) copyright c2006 as [GuruGram](http://www.tinaja.com/gurgrm01.asp) #67. (928) 428-4073** 

Way on back in the late 1950's when I first learnt engineering, many math calculations were difficult, crude, and very time consuming. You often tended to avoid doing anything involving extensive math. Or else went far out of your way to find some simplifying alternatives.

These days, of course, the average kitchen blender has far more computational capability than a fifties student engineer could have even dreamt of. And the routine math power of a plain old desktop PC was unimaginably beyond anything anywhere at any cost. The **[paradigm](http://www.tinaja.com/glib/paradigm.pdf)** has obviously shifted.

To the point where we now have new and better math tools available. Some of which can be based on nothing but **plain old brute force**…

> **Throwing a few million extra math calculations at any problem is not that big a deal any more.**

I've already used **brute force methods** for several previous projects. Ferinstance, in our **[Fun With Fields](http://www.tinaja.com/glib/rebound1.psl)** of **[GuruGram #43](http://www.tinaja.com/gurgrm01.asp)**, all of the horrendously ugly coordinate transformations and complex trig functions involved in traditional electromagnetic fields problems got completely blown away. Simply handled by using a plain old rectangular area and **brute force recalculating** the boundary conditions a few hundred thousand times. Then using the classic **relaxation method**.

And all of the exciting developments in our **[Magic Sinewaves](http://www.tinaja.com/glib/msinexec.pdf)** started off by **brute force calculating** every possible harmonic result for **all possible digital words** of a given binary length.

When the combinations got out of hand, longer words were dealt with by pre-applying suitable filters. Which eventually revealed that something rare but exotic was possible in the way of greatly improved digital sinewave generation. Zeroing the **maximum harmonics** using the **minimum pulse edges**.

You'll find much more of the story in **[STALAC.PDF](http://www.tinaja.com/glib/stalac.pdf)**. Along with many other related **"fun with math"** adventures.

## **Puzzling over PostScript**

I've long been overly enameled by the superb general purpose **[PostScript](http://www.tinaja.com/post01.asp)** computing language. Which I routinely use for an amazing variety of tasks. And many thousands of examples of which you'll find on these **[Web Pages](http://www.tinaja.com)**.

Let's see how **[PostScript](http://www.tinaja.com/post01.asp)** can be used as a sledgehammer solution to some common classes of puzzles.

Ferinstance, some of the more insidious time wasters are known as **alphametic puzzles**. And a typical example might be…

 *ONE ONE*  **TWO TWO THREE ELEVEN ====== TWENTY**

The object of the game being to find one or more unique numeric solutions. That obey the obvious rules of base 10, each letter always a uniquely specific digit, and no leading zeros.

There are a surprisingly large number of alphametic puzzles. Several web sites devoted to them appear, **[here](http://www.tkcs-collins.com/truman/alphamet/alpha_gen.shtml)**, **[here]( http://www.tkcs-collins.com/truman/alphamet/alphamet.shtml)**, and **[here](http://users.aol.com/s6sj7gt/mikealp.htm)**. Or you can search **[Google](http://www.google.com)** under **"alphametic puzzles"** for nearly 5000 more.

One of the simplest known examples is the classic **SEND + MORE = MONEY**.

We will look at two methods of solving this class of problems. The first attack method will use **direct brute force** without regard to the numeric relations in the problem. With direct brute force, we will pay no attention whatsoever to any internal "clues" the puzzle gives us.

Our second will use **modified brute force** to dramatically speed up the results. For this, we will use any obvious internal clues. Such as **partial totals**, **relations between numerals**, and **ranges of allowed carries**. With either method, you'll still end up exploring many thousands to many millions of possible permutations.

Let's see. Since there are ten numerals maximum, the total possible number of solution combinations is **10\*9\*8\*7\*6…** . Otherwise known as factorial ten, **10!**, or a grand total of **3,628,800** permutations.

**[PostScript](http://www.tinaja.com/post01.asp)** can easily whump up these combinations in a minute or less and often get us at least one solution in about the same time. Here is your basic **10!** factorial permutation generator…

**/scanall { /valid [0 0 0 0 0 0 0 0 0 0 ] store**

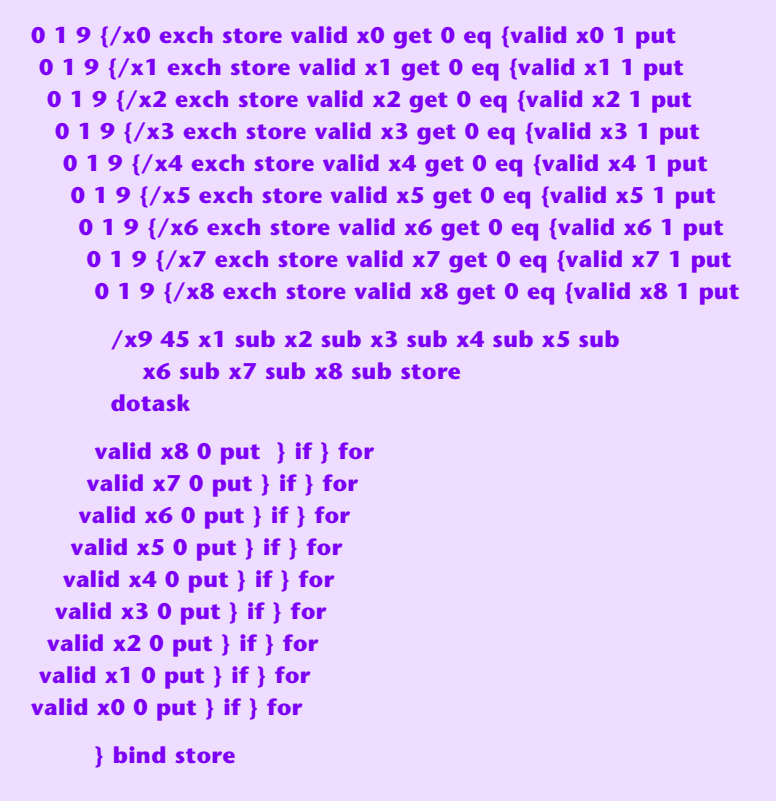

Not much rocket science here. Simply nine loops inside each other.

But instead of comparing each new variable against the previously used ones, a **valid** array gets used instead. This turns out to be quite a bit faster. A **"0"** in the array means the numeral **remains available**; a **"1"** means it is **in use**. Values change to **"1"** on any loop continuance and change back to **"0"** when any loop is temporarily finished.

Similarly, while the needed tenth loop could be used, a direct calculation is faster. This totally general code executes **dotask** precisely **3,628,800** times. Once for each possible combination of numerals.

For any particular problem, you will substitute the **x0 … x9** values with your desired letters for the particular puzzle at hand. Your **dotask** routine will then make the needed specific calculations for you. And then spit out the desired results for you.

Here is an example of a **dotask** routine…

```
/dotask {oo 100 mul nn 10 mul add ee 1 mul add 2 mul
   tt 100 mul ww 10 mul add oo 1 mul add 2 mul add
   tt 10000 mul hh 1000 mul add rr 100 mul add ee 10 
   mul add ee 1 mul add add ee 100000 mul ll 10000 
   mul add ee 1000 mul add vv 100 mul add ee 10 mul 
   add nn 1 mul add add
   tt 100000 mul ww 10000 mul add ee 1000 mul add
   nn 100 mul add tt 10 mul add yy add
   eq {(gotone!
) print ee == tt == } if
       } bind store
```
Interestingly, there are **four** possible solutions. Column specific **R** and **V** can have their values interchanged. And column specific **W** depends upon its own column specific **L**.

This routine exhaustively searches all 10! = **3,628,800** permutations in a brute force search. It gives you the first answer in thirty seconds on an 800 MHz XP.

## **Digging Deeper**

By going to problem specific restrictions, you can dramatically reduce the cases needing tested. And speed up your results. Leading to our **modified brute force** method.

Such problem specific restrictions are set by column carries, restrictive interactions between variables, summations, and such. In this case, some careful thought should show us that…

- **O, T, and E cannot be zero because they lead.**
- **Carry5 has to be 1, so 1 + E = T. Which further restricts E to not being 9.**
- **Possible values for carry3 are 1 through 4. Since carry3 + H + E = E, carry3 + H = 10. H can thus only be 6, 7, 8, or 9.**
- **From column 1, 10 mod (3\*E + 2\*O + N) equals Y.**

Each restriction can be added as a condition once all needed variables for that condition are defined. Modifying **scanall** leaves us with…

```
/scanall { 
/valid [0 0 0 0 0 0 0 0 0 0 ] store
1 1 8 {/ee exch store ee 1 add /tt exch store 
         valid ee 1 put valid tt 1 put
 1 1 9 {/oo exch store valid oo get 0 eq {valid oo 1 put 
  0 1 9 {/nn exch store valid nn get 0 eq {valid nn 1 put 
   0 1 9 {/yy exch store valid yy get 0 eq ee 3 mul oo 2 mul 
          add nn add 10 mod yy eq and {valid yy 1 put 
    0 1 9 {/ww exch store valid ww get 0 eq {valid ww 1 put 
     0 1 9 {/rr exch store valid rr get 0 eq {valid rr 1 put 
     0 1 9 {/vv exch store valid vv get 0 eq {valid vv 1 put 
      6 1 9 {/hh exch store valid hh get 0 eq {valid hh 1 put 
               /ll 45 ee sub oo sub nn sub yy sub ww sub 
                 tt sub rr sub vv sub hh sub store
                 dotask 
       valid hh 0 put } if } for
       valid vv 0 put } if } for
      valid rr 0 put } if } for
     valid ww 0 put } if } for
    valid yy 0 put } if } for
   valid nn 0 put } if } for
   valid oo 0 put } if } for
  valid ee 0 put valid tt 0 put} for
         } bind store
```
The modified code evaluates 11,208 cases with the first answer in 0.3 seconds.

### **And Deeper?**

There's little point in further optimization if you are already running in a fraction of a second and you are only going to run the code once. But if you really want to, a second column restriction drops you down to **1206** trips with the first answer in **50** milliseconds. Beyond that, the law of diminishing returns sets in. With the extra calculations for qualifications actually **increasing** your processing time. And the reporting time becoming a major fraction of anything left.

## **For More Help**

Some ready-to-use companion code appears as **[PUZZ01.PSL](http://www.tinaja.com/psutils/puzz01.psl)** Similar topics in our **[PostScript](http://www.tinaja.com/post01.asp)** and **[Math Stuff](http://www.tinaja.com/math01.asp)** libraries. Our **[Gonzo Utilities](http://www.tinaja.com/post01.asp#gonzo)** greatly simplify and improve your use of **[PostScript](http://www.tinaja.com/post01.asp)**. As always, **[Custom Consulting](http://www.tinaja.com/info01.asp)** is available. You can **[email me](mailto:don@tinaja.com)** for details.